Anlage [Ausfüllhilfe zum KdU Kalkulationstool] zu § 56 Abs. 2 b) LRV

# Ausfüllhilfe zum KdU-Tool für besondere Wohnformen im Sinne des Rahmenvertrags SGB IX für Baden-Württemberg

Version 1.8

## Inhaltsverzeichnis

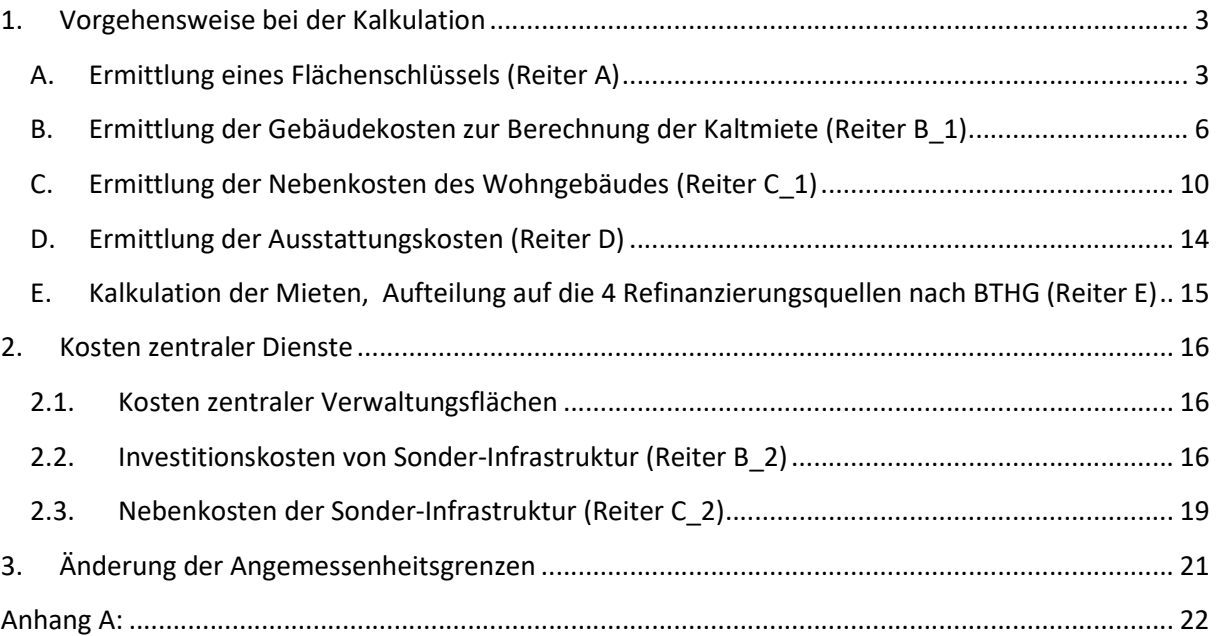

# Vorbemerkung:

Die Aufforderungsunterlagen zum KdU-Tool müssen schriftlich eingereicht werden. Um jedoch eine Vereinfachung der Aufforderung für die jeweiligen Vertragsparteien erzielen zu können, müssen lediglich die Tabellenblätter Ergebnisübersicht sowie E Mietberechnung des KdU-Tools in Textform (ausgedruckt) mit den Aufforderungsunterlagen eingereicht werden. Das KdU-Tool als solches ist parallel zu den Verhandlungsunterlagen dem Verhandlungspartner per Exceldatei zur Verfügung zu stellen.

#### Anmerkungen zum KdU-Tool:

- Alle Angaben zu gesetzlichen Regelungen (SGB IX) beziehen sich auf den Stand zum 01.01.2020
- Alle Ergebnisse sollten immer auf Plausibilität geprüft werden.
- Eine Version mit konkreten Werten eines Muster-Gebäudes wurde als Hilfestellung erstellt.

# 1. Vorgehensweise bei der Kalkulation

Das KdU-Tool geht bei der Berechnung der Mietanteile für die in einer besonderen Wohnform enthaltenen privaten Wohnräumlichkeiten und Fachleistungsflächen nach der nachfolgenden Berechnungslogik vor:

# A. Ermittlung eines Flächenschlüssels (Reiter A)

Im ersten Schritt erfolgt eine Aufteilung von Gebäudeflächen des Wohngebäudes auf die Flächen des persönlichen Wohnbedarfs (inkl. anteiliger Gemeinschaftsflächen) und auf die im Gebäude enthaltenen Fachleistungsflächen, welche später über den künftigen Fachleistungs-Investitionsbetrag refinanziert werden. Über diesen Zuteilungsvorgang soll im Ergebnis ein sog. Flächenschlüssel für das Gebäude ermittelt werden, da dieser für die Aufteilung der im Folgenden berechneten Kostenpositionen auf die verschiedenen "Refinanzierungstöpfe" notwendig ist.

## Aufteilung der Flächen

Die Aufteilung der Flächen in persönlichen Wohnraum und Fachleistungsflächen ist anhand der tatsächlichen Flächen vorzunehmen.

## Flächen außerhalb der Wohnformen nach § 42a Abs. 2 Satz 1 Nr. 2 SGB XII

Sofern das Gebäude weiteren Wohnraum enthält, der nicht zu den besonderen Wohnformen gem. der Definition des Landesrahmenvertrags gehört (bspw. frei vermietete Wohnungen, Mitarbeiterwohnungen, Ladengeschäfte, Tagesförderstätten, etc.), sind diese Flächen entweder von vorn herein aus dem im Tool zu berücksichtigenden Flächenbestand "herauszurechnen"<sup>1</sup> (dann wird im KdU-Tool nur noch der Anteil "Heimbereich" betrachtet). Andernfalls wären diese "externen Flächen" bei der Schlüsselbildung zu berücksichtigen. Das KdU-Tool sieht beide Möglichkeiten vor und ist so konzipiert, dass zunächst alle Flächen des Gebäudes erfasst werden können. Grund: Wenn die frei vermieteten Flächenteile des betroffenen Gebäudes vorab herausgerechnet werden sollen, müssten diesen Flächen wiederum auch anteilig Erschließungsund Technikflächen zugerechnet werden. Damit wären jedoch umfangreiche Nebenrechnungen notwendig. Das vorliegende KdU-Tool verfolgt jedoch den Ansatz, dass möglichst wenige Nebenrechnungen außerhalb des Tools notwendig sind. Deshalb können alle Flächen in den dafür vorgesehenen Feldern erfasst werden, das Tool berechnet hieraus die Flächen und Flächenschlüssel für den "Heimbereich".

## Mischflächen:

Sofern ein Gebäude neben dem "Heimbereich" auch die oben angesprochenen frei vermieteten Flächen enthält, kann es zwei verschiedene Arten von Mischflächen geben:

 $\circ$  Mischflächen Gesamt-Gebäude: Flächen, die dem gesamten Gebäude zuzurechnen sind und damit anteilig auch auf die frei vermieteten Flächen entfallen (bspw. Treppenhäuser, Technikräume, allgemeine Flure).

Stand 12.12.2023 Ausfüllhilfe zum KdU-Kalkulationstool Version 1.8 3 1 Dies entspricht den Empfehlungen der AG Personenzentrierung vom 28.06.2018, Anlage 1 1. Annahmen

o Flächen innerhalb des "Heimbereichs" des gemeinschaftlichen Wohnens, die jedoch anteilig (nur) sowohl dem persönlichen Wohnraum, also auch den Fachleistungsflächen zuzurechnen sind (bspw. Flure innerhalb einer Wohngruppe, die auch zu Dienstzimmern oder zu Therapieräumen führen).

Die Flächen können im Reiter A des KdU-Tools getrennt erfasst werden. Sofern das Gebäude keine frei vermieteten Flächen enthält, spielt es keine Rolle, in welchen der beiden "Mischflächen-Bereiche" in Reiter A die Mischflächen erfasst werden, da das Tool dann in beiden Fällen dieselben Schlüssel errechnet. Eine Aufteilung der Mischflächen – wie oben beschrieben – ist dann nicht notwendig.

- $\rightarrow$  Eine beispielhafte Aufzählung von Flächen, die üblicherweise dem persönlichen Wohnraum, den Fachleistungsflächen, Mischflächen zugeordnet werden und welche Flächen als solche gelten, die "außerhalb des Heimbereichs" liegen, finden sich im Anhang A.
- Welche prozentualen Schlüssel später bei der Aufteilung der Ist-Kosten für ein bestimmtes Gebäude herangezogen werden müssen, hängt davon ab, ob im jeweiligen Einzelfall die Kosten für Gebäude und Nebenkosten für den "Heimbereich" bereits (ab)getrennt vorliegen (also ohne auf Flächen außerhalb des "Heimbereichs" entfallende Kosten) oder ob die Kosten nur gesammelt, also inklusive der Kosten von Flächen außerhalb des "Heimbereichs" vorliegen. Das Tool sieht hierfür eine Auswahlmöglichkeit vor (siehe unten Punkt B auf Seite 5).
- Weitere Zeilen für zusätzliche Räume einfügen Hinweis zum Blattschutz im Reiter A Flächen: Im Reiter A Flächen wurde auf einen Passwort-Schutz verzichtet. Sofern die im Standard vorgesehenen Zeilen für die Räume des zu erfassenden Gebäudes nicht ausreichen, können Sie weitere Zeilen einfügen.

→ Klicken Sie hierzu oben in der Menüzeile auf "Überprüfen" und dann auf das Feld "Blattschutz aufheben".

→ Fügen Sie weitere Zeilen für weitere Räume bitte NICHT nach der letzten gelben Zeilen der verschiedenen Raum-Typen (bspw. "Flächen persönlicher Wohnraum") ein, sondern immer ein paar Zeilen weiter oben. So stellen Sie sicher, dass alle Summen-Formeln die neu eingefügten Zeilen berücksichtigen.

 Kopieren Sie anschließend eine der bestehenden gelben Zeilen dieses Raum-Typs auf die neu eingefügten Zeilen. So stellen Sie sicher, dass alle Formatierungen korrekt auch in die neuen Zeilen übernommen werden.

→ Bitte stellen Sie den Blattschutz anschließend wieder her ("Überprüfen", "Blatt Schützen").

# • Möglichkeit der Berücksichtigung unterschiedlicher Zimmer-Kategorien (Reiter "Zimmer-Kategorien")

Im KdU-Tool werden zunächst Pro-Platz-Flächen und -Kosten ermittelt. Da die Wohnflächen der einzelnen Zimmerangebote und Baustandards unterschiedlich sein können, können Leistungserbringer ggfs. geeignete Zimmerkategorien nach objektiven Maßstäben bilden (bspw. bei gravierenden Unterschieden der Wohnflächen oder der Ausstattungs-Standards). Das KdU-Tool sieht hierfür einen eigenen Reiter "Zimmer-Kategorien" vor. Dort können die durchschnittlich ermittelten Kosten für Wohnraumüberlassung in unterschiedliche Kategorien

aufgeteilt und umgerechnet werden.

- o Es wird empfohlen nicht mehr als 3 Kategorien zu bilden.
- o Das KdU-Tool ermöglicht die einfache Erfassung für zwei oder drei Kategorien. Hierfür setzen Sie bitte im Reiter Zimmer-Kategorien für zwei Kategorien in Feld A10 oder für drei Kategorien in Feld A17 ein "x". Das Tool zeigt anschließend automatisch an, welche Felder zusätzlich auszufüllen sind.
- o Im Reiter "Zimmer-Kategorien" werden auf dieser Basis alle Ergebnisse getrennt nach den gewählten Kategorien – dargestellt, die für den Abschluss der Verträge mit dem Leistungsberechtigten und dem Kostenträger notwendig sind.
- o Die Kategorisierung ist in den WBVG-Verträgen und vorvertraglichen Informationen nachvollziehbar darzustellen.

 $\rightarrow$  Tipp: Bitte nehmen Sie eine Kategorisierung erst vor, wenn die durchschnittlichen Mietpreise vollständig ermittelt sind. Eine sinnvolle Kategorisierung ist nur bei Kenntnis der durchschnittlichen Miete möglich.

# B. Ermittlung der Gebäudekosten zur Berechnung der Kaltmiete (Reiter B\_1)

- Regelfall: Berechnung mit Ist-Kosten Grundsätzlich erfolgt die Berechnung anhand der tatsächlichen angemessenen Kosten.
- Sonderfall: Nur sofern für Altgebäude die Anschaffungs- und Herstellungskosten nicht mehr nachgewiesen werden können, kann (hilfsweise) mit dem zuletzt vereinbarten IK-Satz gerechnet werden.
	- → Das Tool sieht hierfür eine Auswahlmöglichkeit im Reiter B 1 Gebäude Kaltmiete Feld D8 vor. Sofern Sie dort ein "x" setzen, ist im Feld F8 der bisherige IK-Satz einzutragen. Der entsprechende Hinweis erscheint jedoch nur, wenn Sie in D8 ein "x" gesetzt haben.
	- → Da der bisherige IK-Satz bereits einen Anteil für Ausstattung enthält, ist Reiter "D Ausstattung" in diesem Fall nicht mehr auszufüllen.
- Kalkulationsgrundlage: Kostenerfassung für Heimbereich oder Gesamtgebäude inkl. freier Flächen
	- Bei Berechnung mit Ist-Kosten (Regelfall) bietet das KdU-Tool folgende Auswahl-Möglichkeiten:
	- o Sofern die Gebäudekosten bereits getrennt für den Heimbereich vorliegen (bspw. aus einem Förderverfahren), werden die Kosten anhand des Flächenschlüssels "persönliche Wohnfläche : Fachleistungsflächen" verteilt (Standardfall, Schlüssel aus Reiter A Flächen Feld E174 und E175).
		- $\rightarrow$  Bitte setzen Sie in diesem Fall im Reiter B\_1 Gebäude Kaltmiete ein "x" in Feld D12.
	- o Nur sofern die Gebäudekosten lediglich für das Gesamtgebäude inkl. freier Flächen (freie Wohnungen u.ä.) vorliegen, müssen die Kosten anhand des Flächenschlüssels aufgeteilt werden, der auch die freien Flächen berücksichtigt (Sonderfall, Schlüssel aus Reiter A Flächen, Felder E169 und E170)
		- $\rightarrow$  Bitte setzen Sie in diesem Fall im Reiter B 1 Gebäude Kaltmiete ein "x" in Feld D14, damit das KdU-Tool auf die entsprechenden Schlüssel zurückgreift.

## Baukostenzuordnung und Abschreibungen

Das KdU-Tool setzt für die Berechnung der Gebäudekosten / Kaltmiete für Bestandsgebäude auf den von der Schiedsstelle SGB XII Baden-Württemberg - Stand März 2016 – festgesetzten Parametern für den IK-Satz auf. Der Gebäudeanteil im IK-Satz beruhte hierbei nach der Rechtsprechung und den Vorgaben der Schiedsstelle Stand März 2016 auf betriebsnotwendigen Ist-Kosten inkl. eventueller über die Kostenrichtwerte aus dem Förderverfahren hinausgehender Mehrkosten, sofern diese notwendig und angemessen sind. Auch das BTHG legt den Ansatz der Ist-Kosten fest, sofern diese angemessen sind<sup>2</sup>.

- o Auf dieser Basis gelten derzeit grundsätzlich folgende Abschreibungsätze für die Kostengruppen nach DIN 276:
	- **Bauwerk Baukonstruktion (KG 300) und Erschließung (KG 200): 2,0% p.a.** Bauwerk - Technische Anlagen (KG 400): 6,67% p.a.
	- **Außenanlagen (KG 500)** 4,0% p.a.

o Sofern keine Aufteilung der Anschaffungs- und Herstellungskosten nach Kostengruppen ermittelbar ist, wird für Gebäude, die ab 2005 in Betrieb genommen wurden, statt der gestaffelten AfA-Sätze ein einheitlicher AfA-Satz von 3,33% angesetzt. Das KdU-Tool berechnet dies automatisiert, wenn Sie im Reiter "B\_1 Gebäude Kaltmiete" in Feld D18 ein "x" setzen.

#### o Ausnahmen für Gebäude, die vor 2005 in Betrieb gingen:

Für Gebäude, die vor dem 01.01.2005 in Betrieb genommen wurden, wird eine einheitliche Abschreibung über alle Kostengruppen in Höhe von 2,45% angesetzt. Das KdU-Tool berechnet dies automatisiert in Abhängigkeit vom Jahr der Inbetriebnahme, das Sie im Reiter "Stammdaten" Feld B8 eingetragen haben. Bitte füllen Sie dieses Feld auf jeden Fall aus.

#### o Baunebenkosten Kostengruppe 700

- Die KG 700 Baunebenkosten wird automatisch auf die anderen Kostengruppen aufgeteilt.
- Bauherrenkosten gem. 2. BV § 9 Nr. 2 (Sach- und Arbeitsleistungen): Der Wert der Sachund Arbeitsleistungen des Bauherrn (bspw. der Wert der Projektsteuerung) darf bei den Gesamtkosten mit dem Betrag angesetzt werden, der für eine gleichwertige Unternehmerleistung angesetzt werden könnte. Die entsprechenden Kosten sind als Teil der Baunebenkosten der KG 700 in der Berechnung der Kaltmiete anzusetzen.
- Ein Ansatz der tatsächlichen und betriebsnotwendigen Kosten der KG 700 von bis zu 22% der Summe der KG 300 – 500 wird ohne weitere Nachweise als angemessen anerkannt und erfordert keine tiefergehende Begründung. Bei Überschreitung sind Zusammensetzung der Baunebenkosten und Gründe für die höheren Baunebenkosten auf einem Beiblatt nachvollziehbar darzustellen (bspw. Kosten für geforderten Architektenwettbewerb, Umweltgutachten, Denkmalschutzgutachten, etc.)

#### o Besondere Kosten:

Anerkannte "besondere Kosten", bspw. für Pfahlgründung, weiße Wanne, etc. sollten den entsprechenden Kostengruppen zugeordnet werden, in der Regel der Kostengruppe 300.

## Eigenkapital-Verzinsung

Im KdU-Tool ist standardmäßig eine Eigenkapitalverzinsung von 1,5% eingetragen. Diese gilt mit Stand Mai 2020 als marktüblich. Das Feld ist gelb hinterlegt, weil künftige Änderungen des marktüblichen Zinssatzes nicht ausgeschlossen werden können.

## Prüfung der Baukosten

Gebäude, die neu in Betrieb gehen, können nur auf Basis voraussichtlicher Ist-Kosten kalkuliert werden, denn ein Mietvertrag, der bspw. auf Basis geplanter Kosten eines Förderverfahrens geschlossen wurde, könnte nicht ohne Weiteres nach rechnerischem Bauabschluss und Prüfung der Baukosten privatrechtlich gegenüber dem Mieter angepasst werden, insbesondere nicht rückwirkend auf den Zeitpunkt des Bezugs. Deshalb kommt bei neu erstellten Gebäuden eine Berechnung nur auf der Basis prospektiver Ist-Kosten in Betracht. Ggfs. ist nachträglich – nach Vorliegen geprüfter Baukosten – eine Korrektur des Teilhabeaufschlags in der Leistungs- und Vergütungsvereinbarung notwendig. In diesem Fall muss eine Korrektur der in den WBVG-Verträgen bis dahin fixierten Mieten über eine entsprechende "Änderungsmitteilung" erfolgen.

#### • Mietmodelle

Laufende jährliche Mietaufwendungen angemieteter Grundstücke und Gebäude werden in den Zeilen 65 – 67 erfasst.

#### Instandhaltung und Schönheitsreparaturen

Laut §7 (1) Wohn- und Betreuungsvertragsgesetz (WBVG) dürfen Instandhaltungslasten nicht auf Bewohner, die Eingliederungshilfe beziehen, abgewälzt werden. Der Unternehmer ist verpflichtet, dem Verbraucher den Wohnraum in einem zum vertragsgemäßen Gebrauch geeigneten Zustand zu überlassen und während der vereinbarten Vertragsdauer in diesem Zustand zu erhalten sowie die vertraglich vereinbarten Pflege- oder Betreuungsleistungen nach dem allgemein anerkannten Stand fachlicher Erkenntnisse zu erbringen. Das KdU-Tool geht deshalb davon aus, dass alle Instandhaltungen durch den Vermieter erfolgen. Der kalkulatorische Aufwand für Instandhaltung wird deshalb – wie im bisherigen IK-Satz auch – vollständig in der Berechnung der Kaltmiete berücksichtigt.

Instandhaltung bei Mietmodellen: Bei durch den Leistungserbringer angemieteten Räumen (Mietmodell) ist ggfs. bereits in den an den Eigentümer zu entrichtenden Mietentgelten ein Ansatz für Instandhaltung enthalten, ein Teil ist in vielen Fällen aber auch vom Leistungserbringer als "General-Mieter" zu bezahlen. In diesem Fall müsste – zusätzlich zu den Mietaufwendungen, die werden in den Zeilen 65 -67 erfasst werden – der Ansatz für die Instandhaltung, für die der Leistungserbringer vertraglich zuständig ist, je nach Festlegung im General-Mietvertrag individuell im Berechnungstool, bspw. auf Basis eines aktuellen Kostenrichtwerts berechnet werden. Bitte tragen Sie hierbei die Basis für die Berechnung der Instandhaltung in Feld F62 ein (z.B. aktueller Kostenrichtwert x Platzzahl) und den ggfs. abweichenden Prozentsatz in Feld F67.

#### Weitere Elemente einer Kaltmiete

Weiterhin sind folgende Positionen in die Kaltmiete einzukalkulieren, die beim Leistungserbringer künftig zusätzlich entstehen, üblicherweise in Kaltmieten eingepreist werden und künftig unmittelbar gegenüber dem Leistungsberechtigten als Mieter abgerechnet werden müssen:

- $\circ$  Kosten der Hausverwaltung (Reiter Anlage Inflationsraten): Da es sich um nicht umlagefähige Nebenkosten handelt, sind diese in der Berechnung der Kaltmiete zu berücksichtigen. Der Ansatz der anrechenbaren Kosten kann den Vorgaben der zweiten Berechnungsverordnung (II. BV) § 26 entnommen werden. Diese sah für das Jahr 2018 einen Wert von 290,04 € je Wohneinheit vor. Dieser Wert wird mit dem Verbraucherpreisindex des Statistischen Bundesamts fortgeschrieben.
- o Für abgeschlossene Kalenderjahre sind die offiziellen Inflationsraten des Statistischen Bundesamtes einzutragen (für 2020: 0,5 %, 2021: 3,1 %, 2022: 6,9%).
- o Das jeweils folgende Jahr wird dann in den Verhandlungen entsprechend der Prospektivität verhandelt. In der Verhandlung im darauffolgenden Jahr wird dieser Wert durch den veröffentlichten Wert des statistischen Bundesamtes für die Inflationsrate ersetzt. Mit dieser Pauschale sind die Sach- und Personalkosten der Mietverwaltung ebenso abgedeckt wie die für die Mietverwaltung notwendigen Flächen.

Die Kosten der Hausverwaltung werden der Miete der persönlichen Wohnflächen zugeordnet. Der Miete der Fachleistungsflächen wird kein Anteil an diesen Kosten zugeordnet, da für die

Fachleistungsflächen bzgl. Vertragsverwaltung keine besonderen Anforderungen gegenüber dem Stand vor Einführung des BTHG hinzukommen.

- → Da mit den so errechneten Kosten der Mietverwaltung alle Sach- und Personalkosten der Mietverwaltung abgegolten sind, dürfen keine weiteren Sach- oder Personalkosten für die Mietverwaltung an anderen Stellen in die Kalkulation aufgenommen werden – also weder Investitions- und Nebenkosten an anderen Stellen im KdU-Tool, noch Personalkosten für Mietverwaltung bei der Kalkulation von Fachleistungen. Es darf keine doppelte Anrechnung von Kosten stattfinden!
- o Mietausfallwagnis: Da die Mieten künftig grundsätzlich von den Leistungsberechtigten an den Vermieter zu bezahlen sind, kann ein Zahlungsausfall nicht mehr ausgeschlossen werden<sup>3</sup>. Es entstehen ggfs. auch zusätzliche Kosten für die Verfolgung offener Forderungen aus Mieten. Gleichzeitig ist davon auszugehen, dass zumindest ein Teil der Leistungsberechtigten bzw. deren gesetzliche Betreuer die Möglichkeit der Direktzahlung durch den Leistungsträger an die Leistungsberechtigten nutzen wird. Dies reduziert das Risiko der Leistungserbringer. Die Rahmenvertragspartner haben sich deshalb darauf verständigt, dass ein Mietausfallwagnis in Höhe von 0,75 % der Kaltmiete als angemessen anerkannt wird, berechnet aus der zuvor berechneten Kaltmiete der persönlichen Wohnflächen. Für die Fachleistungsflächen besteht aufgrund der unveränderten Direktzahlung kein Zahlungsausfallrisiko, bzw. kein größeres Risiko als vor Einführung des BTHG.
- o Leerstandrisiko: Die Auslastungsquote mit 96,5% (auf Basis der Parameter Schiedsstelle Stand März 2016) bleibt hiervon unberührt. Sie deckt das Belegungsrisiko ab.
- Mietkosten (inkl. Nebenkosten) bis zu 125% der tatsächlichen durchschnittlichen angemessenen Miete eines Ein-Personen-Haushalts gelten sozialhilferechtlich grundsätzlich als angemessen.<sup>4</sup>

<sup>&</sup>lt;sup>3</sup> Bisher werden die vereinbarten Pauschalen direkt von der Eingliederungshilfebehörde an den vermietenden Leistungsträger bezahlt.

Stand 12.12.2023 Ausfüllhilfe zum KdU-Kalkulationstool Version 1.8 9 4 Empfehlung der AG Personenzentrierung / BMAS vom 28.06.2018, 3.1. S.9 und Anlage 1 S.3

# C. Ermittlung der Nebenkosten des Wohngebäudes (Reiter C\_1)

- Für die Leistungsberechtigten als künftige Mieter gilt gem. § 556 Abs. 1 BGB in Verbindung mit der Betriebskostenverordnung (BetrKV) die Verpflichtung, auch Betriebskosten zu zahlen.
	- o Heizkosten
	- o sowie weitere Nebenkosten gemäß Betriebskostenverordnung:
		- **Grundsteuer**
		- Wasser-/Abwasser, Warmwasser
		- Betrieb und Wartung der Wasserversorgungsanlagen
		- Betrieb / Wartung der Wärmeversorgungsanlagen
		- Betrieb / Wartung Aufzuganlagen
		- **Straßenreinigung**
		- Müllabfuhr
		- Ungezieferbekämpfung
		- Gartenpflege
		- Beleuchtung (Außen-, Flurbeleuchtung)
		- Schornsteinfegergebühren
		- Sach- und Haftpflichtversicherungen
		- Hausmeisterkosten
		- Kosten für die Gemeinschaftsantenne
		- Kosten für Telekommunikation, Rundfunk, Fernsehen und Internet
		- Kosten für Trinkwasseruntersuchung
		- **Strom**
		- Sonstige Betriebskosten, z.B. Hygiene- und Legionellenprüfung, Wartung Brandmeldeanlage…

 $\rightarrow$  Hinweis: Bitte ändern Sie die Positionierung der Zeilen für Telekommunikation, Rundfunk, Fernsehen und Internet (Zeile 27) und für Strom (Zeile 30) nicht manuell ab, da das Tool aus diesen Werten die Aufschläge für Telekommunikation und für Haushaltsstrom automatisiert berechnet und in der Ergebnisübersicht unter den Aufschlägen gem. §42a Absatz 5 Satz 4 Nr.1-4 SGB XII ausweist!

- Hausreinigung wird über das Basismodul in der Fachleistung vergütet und deshalb im KdU-Tool nicht angesetzt.
- Darüber hinaus ist darauf zu achten, dass die in den Nebenkosten bereits enthaltenen Personalkosten (bspw. Hausmeisterkosten, Gartenpflege) bei der Bemessung des Personalschlüssels Hauswirtschaft im Basismodul besondere Wohnformen nicht nochmals berücksichtigt werden.
- Aufteilung der Nebenkosten auf Flächen des persönlichen Wohnraums und auf die Fachleistung Die technische Ausstattung von Wohnheimen ermöglicht in der Regel keine bewohnerabhängige Ermittlung der Verbrauchswerte. Zudem ist der Anteil der Gemeinschaftsflächen in besonderen Wohnformen vergleichsweise hoch. I.d.R. stehen auch keine eigenen Zähler für die Fachleistungsflächen zur Verfügung. Vor diesem Hintergrund müssen die Nebenkosten nach

einem "Schlüssel" auf den persönlichen Wohnraum und die anteiligen Kosten der Fachleistungsflächen aufgeteilt werden, da diese künftig aus unterschiedlichen Quellen refinanziert werden. Mit der Aufteilung der Nebenkosten über den Flächenschlüssel wird eine angemessene und zugleich praktisch handhabbare Verteilung erreicht.

Das KdU-Tool bietet hierzu folgende Auswahl-Möglichkeiten:

#### o Aufteilung der Nebenkosten:

- Sofern die Nebenkosten bereits getrennt für den Heimbereich vorliegen, werden die Kosten anhand des Flächenschlüssels "persönliche Wohnfläche : Fachleistungsflächen" verteilt (Standardfall, Schlüssel aus Reiter A Flächen Feld E174 und E 175). Setzen Sie in diesem Fall ein "x" in Feld D6 und erfassen Sie anschließend die Nebenkosten des Heimbereichs.
- Nur sofern die Nebenkosten lediglich für das Gesamtgebäude inkl. freier Flächen (freie Wohnungen u.ä.) vorliegen, müssen die Nebenkosten anhand des Flächenschlüssels aufgeteilt werden, der auch die freien Flächen berücksichtigt (Sonderfall, Schlüssel aus Reiter A Flächen, Felder E169 und E170). Setzen Sie in diesem Fall in "x" in Feld D8 und erfassen Sie anschließend die Nebenkosten des gesamten Gebäudes inkl. freier Flächen Sofern das Gebäude keine freien Flächen hat, führen beide Auswahl-Möglichkeiten zum selben Ergebnis.

Die Aufteilung des auf die private Wohnfläche entfallenden Anteils auf die Bewohner erfolgt nach Köpfen.

o Fortschreibung (Indexierung mit Inflationsraten) der Nebenkosten oder Neuverhandlung Um den Verwaltungsaufwand der jährlichen Einzelverhandlungen der KdU-Tools zu reduzieren, wurde auf Landesebene Empfehlungen zu Steigerungsraten für den jeweiligen prospektiven Vereinbarungszeitraum für die Nebenkosten und den Verwaltungszuschlag vereinbart.

## Indexierung auf Basis der Inflationsrate:

Zur Vereinfachung der Anpassung der Nebenkosten wird empfohlen, bereits verhandelte Nebenkosten anhand der Inflationsrate fortzuschreiben. Diese Empfehlung greift erst nach der Umstellung von Wohnangeboten - besondere Wohnformen – auf Basis des Landesrahmenvertrags Baden-Württemberg gem. § 131 Abs. 1 SGB IX in der jeweils gültigen Fassung. Nicht umfasst sind diejenigen Wohnangebote – besondere Wohnformen die auf Grundlage der Übergangsregelung zur weiteren Umsetzung des Bundesteilhabegesetzes in Baden-Württemberg ab dem 01.01.2022, beschlossen am 29.10.2021 durch die Vertragskommission des Landesrahmvertrags für Baden-Württemberg gem. § 131 Abs. 1 SGB IX, vereinbart wurden. Eine Indexierung der Nebenkostenpauschale aus der Übergangsvereinbarung (6,09 €/m²) ist nicht möglich. Sofern Sie dieser Empfehlung folgen und Ihre zuletzt verhandelten Nebenkosten anhand der Inflationsraten fortschreiben wollen, setzen Sie bitte ein "x" in Feld C13. Nun werden die Felder C18 und C19 gelb. Tragen Sie in C18 das Geltungsjahr der letzten Verhandlung ein, also das Jahr, für das zuletzt Einzelwerte für die Nebenkosten geeint

wurden. Tragen Sie dann in Feld C19 das Jahr ein, für das indexiert werden soll, also das Jahr, für welches das KdU-Tool zur Anwendung kommen soll.

Tragen Sie anschließend das letzte Verhandlungsergebnis (Einzelwerte) in Spalte B ab Zeile 28 ein. In Spalte C wird nun automatisch ein indexierter Wert als beantragter Wert ausgewiesen

 $\rightarrow$  Achtung: die Indexierung erfolgt nur korrekt, wenn Sie auch im "Reiter Inflationsraten" die gelben Felder mit Inflationsraten für die Jahre ab 2023 befüllen! Für 2023 ist zum Zeitpunkt der Erstellung des aktuellen KdU-Tools die Prognose des stat. Bundesamts für das Jahr 2023 mit bereits 6,3% hinterlegt, sowie für 2024 die Prognose der Bundesregierung mit 2,8%. Diese Werte können in späteren Verhandlungen an die endgültigen Werte oder aktuellere Prognosen angepasst werden.

Auch bei Fortschreibungen in Folgejahren können die gelben Felder für bereits vergangenen Jahre an die tatsächliche Inflationsrate angepasst werden. Damit fließen tatsächliche Inflationsraten in die Indexierung in den Folgejahren ein. Eine Rückrechnung von KdU-Mieten für die Vergangenheit ist jedoch aufgrund der prospektiven Verhandlung nicht möglich, die Anpassungen erfolgen nur für zukünftige Vergütungszeiträume.

 $\rightarrow$  Hinweis: In einem 5-jährigen Turnus ist das KdU-Tool der individuellen Einrichtungen zwingend mit dem Träger der Eingliederungshilfe auf örtlicher Ebene mit den einrichtungsindividuellen Werten für die Nebenkosten neu zu verhandeln. So soll sichergestellt werden, dass die Grundsätze der Wirtschaftlichkeit, Sparsamkeit und Leistungsfähigkeit befolgt und das Maß der Notwendigkeit nicht überschritten wird (vgl. § 123 Abs. 2 Satz 2 SGB IX).

 $\rightarrow$  Hinweis: Bei der Indexierung handelt sich auf lediglich um eine Empfehlung. Sofern die Fortschreibung der Nebenkosten anhand Inflationsraten für eine Einrichtung nicht passend ist, können die Vertragsparteien auf örtlicher Ebene fristgerecht jährlich zu Einzelverhandlungen auffordern.

- **Neuverhandlung:** Bitte setzen Sie ein "x" in Feld C11, wenn die Nebenkosten erstmals oder vollständig neu verhandelt werden sollen und tragen Sie Ihre beantragten Nebenkosten in die gelben Felder in Spalte B ab Zeile 28 ein. Die dort eingetragenen Werte werden in Spalte C als beantragte Werte übernommen.
- Betriebskostenpauschale oder Spitzabrechnung, Indexierung der Nebenkosten Ob eine monatliche Betriebskostenpauschale (somit eine Warmmiete) oder eine sog. Betriebskostenvorauszahlung mit Spitzabrechnung (also verbunden mit der Verpflichtung, über die Betriebskosten des abgelaufenen Jahres eine detaillierte Abrechnung zu erstellen) vereinbart wird, liegt in der Entscheidung des Leistungserbringers.
- Da bei Neubauten anfangs noch keine Verbrauchswerte aus Vorjahren vorliegen, können im Rahmen der prospektiven Preiskalkulation Daten vergleichbarer Gebäude herangezogen werden.

### • Nebenkosten von Flächen außerhalb des "Heimbereichs"

Sofern das Gebäude frei vermietete bzw. anderweitig genutzte Flächen außerhalb des "Heimbereichs" enthält (vgl. A. Ermittlung des Flächenschlüssels) ist ggfs. auf einem Beiblatt zu bestätigen, dass die Nebenkosten dieser freien Flächen abgegrenzt und herausgerechnet wurden.

 Transparenter Ausweis von Haushaltsstrom und Instandhaltungen von persönlichen Räumlichkeiten und den Räumlichkeiten zur gemeinschaftlichen Nutzung im Mietvertrag gem. § 42a Absatz 5 Satz 4 Nr.3 SGB XII

Dem Grunde nach sind die Stromkosten zunächst zu behandeln wie andere Nebenkosten auch. Strom wird explizit in § 42a Absatz 5 Satz 4 Nr.3 SGB XII erwähnt, rechtfertigt also neben anderen Kosten eine Überschreitung der 100%-Kappungsgrenze (angemessene Warmmiete eines Ein-Personenhaushalts) um einen Aufschlag von max. 25%. Analog zur Systematik des Regelsatzes ist in § 42a Absatz 5 Satz 4 Nr.3 SGB XII jedoch nur der sog. "Haushaltsstrom" erwähnt. In einem Gebäude mit normalen Mietwohnungen versteht man hierunter den Strom, der innerhalb der Wohnung verbraucht wird, ggfs. wenn per Einzelzähler möglich inkl. eines persönlich zugeordneten Kellerraums, jedoch ohne den Strom, der bspw. in den Treppenhäusern oder für die allgemeine Haustechnik (z.B. Heizung, Warmwassererzeugung etc.) verbraucht wird. Übertragen auf gemeinschaftliches Wohnen bedeutet dies, dass der innerhalb der persönlichen Wohnfläche (also ohne Fachleistungsflächen und ohne Stromverbrauch der Mischflächen) verbrauchte Strom den Haushaltsstrom darstellt. Da Zähler zur Ermittlung dieser Einzelbereiche i.d.R. nicht vorhanden sind, kann die Aufteilung in den meisten Fällen – wie bei anderen Nebenkosten auch – sinnvoll und zweckmäßig nur über den Flächenschlüssel erfolgen.

Zur Erfüllung der besonderen Nachweispflichten ist beim Strom eine andere Darstellung nötig, da § 42a Absatz 5 Satz 4 Nr.3 SGB XII ausschließlich den Haushaltsstrom als Zuschlags-Kriterium vorsieht. Deshalb wird der Strom des persönlichen Wohnraums zusätzlich nach Flächenschlüssel aufgeteilt in Haushaltsstrom (innerhalb der Wohngruppe) und Allgemeinstrom (Treppenhäuser, Technikräume,…). Den notwendigen Flächenschlüssel ermittelt das Tool aus der Flächenaufteilung in Reiter A. Der anteilige Haushaltsstrom wird im Excel-Tool im Reiter "Ergebnis-Übersicht" getrennt ausgewiesen.

Dasselbe gilt analog für das Transparentmachen der Instandhaltungsaufwendungen im Mietvertrag für jenen Teil der Instandhaltungsaufwendungen, der die privaten Wohnflächen und die Gemeinschaftsflächen betrifft (ebenfalls gem. § 42a Absatz 5 Satz 4 Nr.3 SGB XII).

- Die Sonderregelungen für Inbetriebnahmen während der Übergangsphase bis zum 31.12.2021 gelten nicht mehr.
- Für Inbetriebnahme während der Übergangsphase bis zum 31.12.2021 erfolgte für die Ermittlung der Nebenkosten vereinfacht ein Wert von 6,09 € je m².
- Mit Beginn der laufenden Übergangsregelung ab dem 01.01.2022 gilt diese vereinfachte Regelung für Inbetriebnahmen nicht mehr. Nebenkosten sind im Zuge der Verhandlungen auf Basis des Landesrahmenvertrag Baden-Württemberg gem. § 131 Abs. 1 SGB IX individuell zu verhandeln.
- Bei Bestandseinrichtungen, welche die Pauschale derzeit noch anwenden, erfolgt die Umstellung auf individuelle Nebenkosten im Zuge der Verhandlungen auf Basis des Landesrahmenvertrag Baden-Württemberg gem. § 131 Abs. 1 SGB IX.

# D.Ermittlung der Ausstattungskosten (Reiter D)

 Oftmals erfolgt die Vermietung von Räumlichkeiten im gemeinschaftlichen Wohnen vollmöbliert. Die Refinanzierung der den privaten Räumlichkeiten zugeordneten Ausstattung, die im Eigentum des Leistungserbringers steht und mit vermietet wird, ist künftig mit in die Kalkulation der Miete mitaufzunehmen.

## Regelfall

Ausstattungskosten bis zu einer Höhe von 6.000 € pro Platz gelten grundsätzlich als angemessen.  $\rightarrow$  Bitte setzen Sie in diesem Fall im Reiter "D Ausstatt." ein "x" in Feld D6. Die Höhe dieser Pauschale soll zum 01.01.2025 überprüft und ggfs. an die Kostenentwicklung angepasst werden.

## Atypische Fälle

In atypischen Fällen, bei denen personenkreisabhängig (bspw. LIBW, TWG) teilhabebedingt ein höherer Ausstattungsumfang oder Ausstattungsstandard notwendig ist, ist auf Nachweis und mit einer Begründung über die Notwendigkeit die Anerkennung höherer Ausstattungskosten möglich.

- $\rightarrow$  Bitte setzen Sie in diesem Fall im Reiter "D Ausstattung" ein "x" in Feld D8.
- Bitte füllen Sie zusätzlich in diesem Fall den Reiter "Anlage atyp. Ausstattung" aus. In diesem Reiter können Sie die einzelnen Ausstattungsgegenstände mit ihren Anschaffungswerten auflisten. Auch gemietete und geleaste Gegenstände können dort erfasst werden.
- **→** Die Werte aus diesem Reiter werden automatisiert nur dann in die Berechnung der monatlichen Ausstattungskosten übernommen, wenn Sie im Reiter "D Ausstattung" ein "x" in Feld D8 gesetzt haben.
- **→** Bitte legen Sie Ihrer Aufforderung eine Begründung über die Notwendigkeit der höheren Kosten bei.
- Aus den als betriebsnotwendig anerkannten Ausstattungskosten rechnet das KdU-Tool Abschreibungen in Höhe von 12,5% p.a., Zinsen, Instandhaltung, etc. Dabei ist eine Auslastung von 96,5% hinterlegt.
- Die Aufteilung der Ausstattungskosten erfolgt automatisch nach Flächenschlüssel.

# E. Kalkulation der Mieten,

# Aufteilung auf die 4 Refinanzierungsquellen nach BTHG (Reiter E)

Das KdU-Tool sieht folgende Berechnungsschritte vor:

### Ermittlung der Gesamtkosten pro Bewohner und Monat

- o Ermittlung der monatlichen Kaltmiete gemäß obiger Vorgaben, aufgeteilt auf persönliches Wohnen und Fachleistungen nach Flächenschlüssel.
- o Ermittlung der monatlichen Nebenkosten, aufgeteilt auf persönliches Wohnen und Fachleistungen nach Flächenschlüssel.
- o Ermittlung der monatlichen Ausstattungskosten (Möblierungszuschlag), aufgeteilt auf persönliches Wohnen und Fachleistungen nach Einzelzuordnung.
- o Ermittlung der Kosten von zentralen Verwaltungsflächen sowie ggfs. der Kosten von Sonder-Infrastruktur, die vollständig dem Fachleistungs-Investitionsbetrag zugeordnet werden.

## Ergibt die Summe der gesamten Kosten für Unterkunft und Heizung

#### Aufteilung auf die 4 Refinanzierungsquellen

- 1. Basismiete für Flächen des persönlichen Wohnens Grundsätzlich gilt die Höhe der durchschnittlichen angemessenen tatsächlichen Aufwendungen für die Warmmiete eines Einpersonenhaushalts in der jeweiligen Kommune. Im Rahmen der Verhandlung ist jedoch prospektiv mit Blick auf die Veränderung dieser Sätze eine Anpassung ggfs. vorzunehmen.
- 2. Sonderaufschlag für Flächen des persönlichen Wohnens Übernahme eines Aufschlags von bis zu 25 % bei Vermietung in besonderen Wohnformen

# 3. Teilhabe-Aufschlag für Flächen des persönlichen Wohnens Übernahme der oberhalb der 125 %-Grenze liegenden Aufwendungen für private Wohnflächen durch die Eingliederungshilfe (§ 42a Abs.6 SGB XII)

4. Investitionsbetrag für Fachleistungen Gesamte ermittelte Kosten für den Bereich Fachleistungen (anteilige Kaltmiete, Nebenkosten, Ausstattung, sowie Kosten zentralen Verwaltungsflächen sowie ggfs. der Kosten von Sonder-Infrastruktur).

Im Ergebnis sind so alle Kosten den vier "Refinanzierungstöpfen" zugeordnet.

## Mietabrechnung direkt mit dem Kostenträger

Sofern der Leistungsberechtigte dies bei der Grundsicherungsbehörde beantragt, kann diese die bewilligten Zahlbeträge für die Finanzierung der Miete direkt an den Vermieter anweisen. In bestimmten Sondersituationen (bspw. wenn der Behörde konkrete Anhaltspunkte für ein krankheits- oder suchtbedingtes Unvermögen des Bewohners zur zweckentsprechenden Mittelverwendung vorliegen) kann die Zahlung ohne Zustimmung des Leistungsberechtigten direkt an den Leistungserbringer erfolgen.

# 2. Kosten zentraler Dienste

# 2.1. Kosten zentraler Verwaltungsflächen

- Leistungserbringer verfügen i.d.R. über zentrale Verwaltungsflächen, ohne welche eine Leistungserbringung nicht möglich wäre. Die neue Eingliederungshilfe bezahlt dem Leistungserbringer einen Investitionsbetrag für die zur Erbringung der Fachleistungen "erforderlichen betriebsnotwendigen Anlagen" (=Fachleistungsflächen)<sup>5</sup>. Hierzu gehören nicht nur die Fachleistungsflächen innerhalb eines konkreten Wohngebäudes, sondern auch Investitionsgüter außerhalb eines konkreten Wohngebäudes, wenn diese für die Erbringung der Fachleistung notwendig sind, somit auch zentrale Verwaltungsflächen. Die zugehörigen Kosten, die auf die besonderen Wohnformen entfallen, sind den verschiedenen – auch den dezentralen – Wohnangeboten anteilig zuzurechnen.
- Zur Vereinfachung wird im KdU-Tool im Reiter "E Mietberechnung" automatisch ein pauschalierter Aufschlag in Höhe von 3% auf die Mietkosten der persönlichen Wohnfläche und der Fachleistungsflächen hinzugerechnet, von dem noch ein Abschlag vorgenommen wurde, da für diese Flächen keine Kosten der Mietverwaltung und kein Mietausfallwagnis anfallen. Mit dieser Pauschale gelten die Investitionskosten, Ausstattungskosten sowie Nebenkosten der notwendigen zentralen Verwaltungsflächen als abgegolten.
- Die Kosten der zentralen Verwaltungsflächen werden im KdU-Tool vollständig dem Fachleistungs-Investitionsbetrag zugeordnet, da die Notwendigkeit solcher Flächen im Assistenzbedarf der Leistungsberechtigten begründet ist.
- $\rightarrow$  Da Kosten für zentrale Verwaltungsflächen mit diesem Aufschlag pauschal berücksichtigt sind, dürfen bei den im Folgenden beschriebenen Investitionskosten von Sonder-Infrastruktur keine Kosten von zentralen Verwaltungsflächen in die Kalkulation aufgenommen werden. Es darf keine doppelte Anrechnung von Kosten stattfinden!

# 2.2. Investitionskosten von Sonder-Infrastruktur (Reiter B\_2)

- Größere Standorte verfügen deshalb teilweise über eine eigentumsrechtlich betrachtet "eigene" Infrastruktur (Straßen, Kanäle, Leitungen, usw.), die den Kosten des Wohnens an diesem Standort anteilig zuzurechnen ist. Teilweise handelt es sich auch baurechtlich um Sondergebiete, welche zur Zwecknutzung als Einrichtung der Behindertenhilfe ausgewiesen sind. In der Regel wird dies nur bei historisch gewachsenen Komplexstandorten der Fall sein.
- Die Reichweite der betriebsnotwendigen Anlagen und Flächen bestimmt sich nach einem aufgabenbezogenen Maßstab. Zu den betriebsnotwendigen Anlagen gehört alles, was innerhalb dieses aufgabenbezogenen Maßstabs liegt. Dies können Gebäude aller Art, Grundstücke, Ausstattung und Inventar sein. Dazu gehören auch alle für die Aufgabenerledigung unverzichtbaren "Hilfs- und Nebenbetriebe".

Stand 12.12.2023 Ausfüllhilfe zum KdU-Kalkulationstool Version 1.8 16 5 Vgl. § 125 Abs. 2 Ziff. 6 i.V.m. § 131 Abs. 1 S. 2 Ziff. 1 SGB IX.

- Aufgrund dieser komplexen Zusatzthematik enthält das KdU-Tool hierfür zusätzliche Reiter: Reiter B\_2 für die Investitionskosten und C\_2 für die Nebenkosten dieser Flächen und Anlagen). Sie sind so aufgebaut, dass zunächst die Gesamtkosten dieser Infrastruktur erfasst werden. Die anteilige Zurechnung zum konkreten Wohnangebot erfolgt über einen Kopfschlüssel. Die Plätze des konkreten Wohnangebots werden hierbei ins Verhältnis gesetzt zur Gesamtzahl der Nutzer der entsprechenden Infrastruktur. Zu dieser Gesamtzahl gehören nicht nur Wohnangebote der besonderen Wohnformen vor Ort, sondern bspw. auch Plätze der Tagesstruktur oder andere Betriebe und Einrichtungen. Die Anzahl der Nutzer muss ggfs. nachvollziehbar überschlägig ermittelt werden.
- Die Sonder-Infrastruktur kann in zwei Themenbereiche eingeteilt werden:
	- $\circ$  Allgemeine "öffentliche" Infrastruktur wie z.B.: Straßen, Gehwege, Straßenbeleuchtung, Parkplätze, Spielplätze, Grünflächen, Wasser- / Abwasserleitungen, etc. Leistungserbringer müssen diese Infrastruktur an großen eigenen Standorten in der Regel selbst finanzieren, während die Finanzierung in allgemeinen Wohngebieten durch die Kommune erfolgt (teilweise refinanziert über Anschlussbeiträge).
	- o Fachliche Infrastruktur, die zur Ausübung der verschiedenen fachlichen Kernaufgaben benötigt wird, bzw. vorgehalten werden muss: Beispiele hierfür sind Schwimmbäder, Turnhallen oder Sportplätze. Im öffentlichen Raum erfolgt die Finanzierung solcher Anlagen teilweise durch die Kommune, die auch einen nach eventuellen Eintrittsgeldern und Beiträgen der Nutzer (z.B. Schulen) verbleibenden Abmangel trägt (öffentliche Daseinsvorsorge).
- $\rightarrow$  Da Kosten für zentrale Verwaltungsflächen mit einem fest hinterlegten Aufschlagpauschal berücksichtigt sind, dürfen bei Investitionskosten von Sonder-Infrastruktur keine Investitionskosten von zentralen Verwaltungsflächen in die Kalkulation aufgenommen werden. Dies schließt Investitionskosten der für die Mietverwaltung notwendigen Flächen mit ein. Diese sind über die Kosten der Mietverwaltung (Reiter Anlage Inflationsraten) bereits in der Kaltmiete berücksichtigt. Es darf keine doppelte Anrechnung von Kosten stattfinden!
- Öffentliche Zuschüsse aus Programmen, welche Kommunen für solche Investitionen zur Verfügung stehen, können von Leistungsträgern der Behindertenhilfe meist nicht in Anspruch genommen werden. Teils scheitert eine Bezuschussung auch an "KMU-Regelungen" (Zuwendungen nur für kleinere/mittlere Unternehmen) oder an De-minimis-Regelungen. Muss ein Leistungserbringer diese Investitionen selbst tätigen, können die Kosten deshalb über den Kosten liegen, die eine Kommune bspw. als Anschlussbeitrag einem Grundstückseigentümer in Rechnung stellt.
- Investitions-Kosten von Sonder-Infrastruktur sind im Reiter B 2 nur dann zu erfassen, wenn diese nicht über andere Refinanzierungsquellen abgedeckt sind. Dies bedarf einer sorgfältigen Betrachtung im Einzelfall. Sofern für andere Nutzungen Nutzungsentgelte erhoben werden, sind die Kosten anteilig zu reduzieren.
- Hier berücksichtigte Flächen/Kosten dürfen nicht als Teil von anderen Fachleistungsmodulen nochmals angesetzt werden. Es darf keine doppelte Anrechnung von Kosten stattfinden!

#### Mögliche Sonderfälle

- o Sonderfall zentrale Großküche: Die Investitionskosten von Großküchen sollten in der Regel über den Preis der gelieferten Mahlzeiten refinanziert werden, wie bei externen Caterern. Eine Erfassung der Investitionskosten im KdU-Tool ist in diesem Fall nicht mehr notwendig, da keine doppelte Berücksichtigung erfolgen darf.
- o Sonderfall zentrale Wärmeerzeugung: Die Investitionskosten für zentrale Wärmeerzeugung sollten in der Regel über den Preis der gelieferten Wärme refinanziert werden. Dann wären auch die Kosten der zugehörigen Investitionen über die Nebenkosten in der Warmmiete berücksichtigt. Eine Erfassung der Investitionskosten im KdU-Tool ist in diesem Fall nicht mehr notwendig, da keine doppelte Berücksichtigung erfolgen darf. Nur sofern der verrechnete Wärmepreis die Investitionskosten kalkulatorisch noch nicht beinhaltet, wären diese als Investitionskosten von Sonder-Infrastruktur im Tool zu berücksichtigen. Sie sind dann in der Kaltmiete enthalten.
- o Sonderfall Strom-Versorgung: Die Investitionskosten für Stromleitungen und -verteiler sollten in der Regel über den Preis des gelieferten Stroms bzw. des dafür verrechneten Preises refinanziert werden. Eine Erfassung der Investitionskosten im KdU-Tool ist in diesem Fall nicht mehr notwendig, da keine doppelte Berücksichtigung erfolgen darf. Zu berücksichtigen wären jedoch ggfs. die Kosten für eine Notstromversorgung.
- o Sonderfall Wasser- und Abwasserleitungen: Anders als bei Wärme und Strom spiegeln sich die Investitionskosten der Wasser- und Abwasser-Kanalnetze meist nicht adäquat im Wasserpreis wider, da Kommunen für diese Infrastruktur eigene Refinanzierungsmöglichkeiten haben. Diese Kosten werden somit in allgemeinen Wohngebieten nur in untergeordneter Größenordnung über Anschlussbeiträge oder den Wasserpreis den Nutzern belastet. Diese Refinanzierungsmöglichkeiten stehen den Leistungserbringern der Eingliederungshilfe i.d.R. innerhalb der eigentumsrechtlichen Grenzen größerer Standorte nicht zur Verfügung. Die Kosten sind in diesem Fall bei den Kosten der Sonder-Infrastruktur zu erfassen.
- Aufgrund der hohen Komplexität und der ggfs. abweichenden Verrechnungs-Systematik verschiedener Leistungserbringer bedarf es jedoch für jedes Sonder-Infrastruktur-Element einer Prüfung im Einzelfall, wo die Kosten zuzuordnen sind, ob sie bereits in der Abrechnung von Nebenkosten mit einem konkreten Wohngebäude enthalten sind, oder ggfs. auch teilweise anderweitig refinanziert werden. Nur die Kosten von Sonder-Infrastruktur, die noch nicht refinanziert sind, dürfen im KdU-Tool berücksichtigt werden.
- Die so ermittelten Kosten, die dem Wohnen zuzuordnen sind, werden im KdU-Tool vollständig dem Fachleistungsanteil zugeordnet, da das Vorhandensein solcher Zentraleinrichtungen letztlich überwiegend im Hilfebedarf der Leistungsberechtigten und der daraus resultierenden Unterkunft im gemeinschaftlichen Wohnen begründet liegt.

Einzelne Positionen könnten theoretisch anteilig den Flächen des persönlichen Wohnraums bzw. den Fachleistungsflächen zugeordnet werden (z.B. Kanäle, Netze,...). Da in vielen Fällen die Kosten des Wohnens jedoch ohnehin über der Refinanzierung durch die Grundsicherung liegen, wird auf eine komplizierte Aufteilung jeder Einzelposition verzichtet.

# 2.3. Nebenkosten der Sonder-Infrastruktur (Reiter C\_2)

- Analog zu den Investitionskosten der Sonder-Infrastruktur gem. Punk 2.2. sind auch Nebenkosten dieser Infrastruktur zu berücksichtigen. Dies erfolgt im Reiter C\_2. Auch hier sind jedoch nur Kosten zu erfassen, die sich auf Gebäude(teile) beziehen, die noch nicht über andere Refinanzierungsquellen abgedeckt sind und insbesondere nicht bereits in den Nebenkosten des Wohngebäudes enthalten sind (z.B. über Abrechnung Kosten Wärme, Wasser, Abwasser...). Sofern konkrete Werte nicht zu ermitteln sind, müssen diese geschätzt werden.
- Tragen Sie bitte die Werte für die gesamten Nebenkosten der zentralen Infrastruktur ein. Der auf das konkrete Wohngebäude entfallende Anteil der zentralen Nebenkosten wird analog zu den zentralen Investitionskosten zur Vereinfachung im KdU-Tool über einen Kopf-Schlüssel ermittelt. Die Plätze des konkreten Wohnangebots werden ins Verhältnis gesetzt zur Gesamtzahl der Nutzer der entsprechenden Infrastruktur. Zu dieser Gesamtzahl gehören nicht nur Wohnangebote der besonderen Wohnformen vor Ort, sondern bspw. auch Plätze der Tagesstruktur oder andere Betriebe und Einrichtungen. Die Anzahl der Nutzer muss ggfs. nachvollziehbar überschlägig ermittelt werden.
- Fortschreibung der Nebenkosten (Indexierung mit Inflationsraten) oder Neuverhandlung Um den Verwaltungsaufwand der jährlichen Einzelverhandlungen der KdU-Tools zu reduzieren, wurde auf Landesebene Empfehlungen zu Steigerungsraten für den jeweiligen prospektiven Vereinbarungszeitraum für die Nebenkosten und den Verwaltungszuschlag vereinbart. Wie für die Nebenkosten der besonderen Wohnform (Reiter C\_1) wird dies auch für die Nebenkosten der Sonderinfrastruktur analog empfohlen.

Das KdU-Tool bietet hierzu folgende Auswahl-Möglichkeiten:

welches das KdU-Tool zur Anwendung kommen soll.

#### o Indexierung auf Basis der Inflationsrate:

Zur Vereinfachung der Anpassung der Nebenkosten gibt es die Möglichkeit, bereits verhandelte Nebenkosten anhand der Inflationsrate fortzuschreiben. Sofern Sie dieser Empfehlung folgen und Ihre zuletzt verhandelten Nebenkosten anhand der Inflationsraten fortschreiben wollen, setzen Sie bitte ein "x" in Feld C8. Nun werden die Felder C13 und C14 gelb. Tragen Sie in C13 das Geltungsjahr der letzten Verhandlung ein, also das Jahr, für das zuletzt Einzelwerte für die Nebenkosten geeint wurden. Tragen Sie dann in Feld C14 das Jahr ein, für das indexiert werden soll, also das Jahr, für

Tragen Sie anschließend das letzte Verhandlungsergebnis (Einzelwerte) in Spalte C ab Zeile 24 ein. In Spalte D wird nun automatisch ein indexierter Wert als beantragter Wert ausgewiesen

 $\rightarrow$  Achtung: die Indexierung erfolgt nur korrekt, wenn Sie auch im "Reiter Inflationsraten" die gelben Felder mit Inflationsraten für die Jahre ab 2023 befüllen! Für 2023 ist zum Zeitpunkt der Erstellung des aktuellen KdU-Tools die Prognose des stat. Bundesamts für das Jahr 2023 mit bereits 6,3% hinterlegt, sowie für 2024 die Prognose der Bundesregierung mit 2,8%. Diese Werte können in späteren Verhandlungen an die endgültigen Werte oder aktuellere Prognosen angepasst werden.

Auch bei Fortschreibungen in Folgejahren können die gelben Felder für bereits vergangenen Jahre an die tatsächliche Inflationsrate angepasst werden. Damit fließen tatsächliche Inflationsraten in die Indexierung in den Folgejahren ein. Eine Rückrechnung von KdU-Mieten für die Vergangenheit ist jedoch aufgrund der prospektiven Verhandlung nicht möglich, die Anpassungen erfolgen nur für zukünftige Vergütungszeiträume.

 $\rightarrow$  Hinweis: In einem 5-jährigen Turnus ist das KdU-Tool der Einrichtungen zwingend mit dem Träger der Eingliederungshilfe auf örtlicher Ebene mit den einrichtungsindividuellen Werten für die Nebenkosten neu zu verhandeln. So soll sichergestellt werden, dass die Grundsätze der Wirtschaftlichkeit, Sparsamkeit und Leistungsfähigkeit befolgt und das Maß der Notwendigkeit nicht überschritten wird (vgl. § 123 Abs. 2 Satz 2 SGB IX).

 $\rightarrow$  Hinweis: Bei der Indexierung handelt sich auf lediglich um eine Empfehlung. Sofern die Fortschreibung der Nebenkosten anhand Inflationsraten für eine Einrichtung nicht passend ist, können die Vertragsparteien auf örtlicher Ebene fristgerecht jährlich zu Einzelverhandlungen auffordern.

- o Neuverhandlung: Bitte setzen Sie ein "x" in Feld C6, wenn die Nebenkosten erstmals oder vollständig neu verhandelt werden sollen und tragen Sie Ihre beantragten Nebenkosten in die gelben Felder in Spalte C ab Zeile 24 ein. Die dort eingetragenen Werte werden in Spalte D als beantragte Werte übernommen.
- Die so ermittelten Nebenkosten, die dem Wohnen zuzuordnen sind, werden vollständig dem Fachleistungsanteil zugeordnet, da das Vorhandensein solcher Zentraleinrichtungen überwiegend im Hilfebedarf der Leistungsberechtigten begründet liegt.

 $\rightarrow$  Da Kosten für zentrale Verwaltungsflächen mit einem fest hinterlegten Aufschlagpauschal berücksichtigt sind, dürfen bei Nebenkosten von Sonder-Infrastruktur keine Nebenkosten von zentralen Verwaltungsflächen in die Kalkulation aufgenommen werden. Dies schließt Nebenkosten der für die Mietverwaltung notwendigen Flächen mit ein. Diese sind über die Kosten der Mietverwaltung (Reiter Anlage Inflationsraten) bereits in der Kaltmiete berücksichtigt.

Es darf keine doppelte Anrechnung von Kosten stattfinden!

# 3. Änderung der Angemessenheitsgrenzen

Bei Abschlüssen die mehr als ein Kalenderjahr umfassen, also eine Laufzeit über den kalendarischen Jahreswechsel beinhalten, verändert sich die Angemessenheitsgrenze für den jeweiligen Landkreis. Wird der Abschluss bereits im ersten Halbjahr vereinbart, ist die Angemessenheitsgrenze für das Folgejahr nicht bekannt. Es muss also eine Möglichkeit gefunden werden, den veränderten Anteil der Grundsicherungsleistung und der EGH in diesem Fall abzubilden.

Aus diesem Grund werden der Pauschalsatz zur Abdeckung von Wohnkosten in der besonderen Wohnform (Wert über der 125 % der Angemessenheitsgrenze) und der Investitionsbetrag, welche sich aus dem KdU-Tool ergeben, in einer separaten Vereinbarung vereinbart (siehe Anlage zu § 15 Abs. 4 LRV). Da sich die Angemessenheitsgrenze jeweils zum 01.Januar verändert, ist hier eine regelhafte Laufzeit vom 01.01 bis zum 31.12 anzusetzen.

Neben der zwingenden Anpassung der Angemessenheitsgrenze können folgende weitere Inhalte verhandelt werden:

- der Verwaltungszuschlag, wie in Kapitel B beschrieben.
- die Höhe der Nebenkosten, wie in Kapitel C beschrieben.

# Anhang A:

Beispielhafte Aufzählung typischer Flächen des persönlichen Wohnraums, Fachleistungsflächen, Mischflächen sowie außerhalb des Heimbereichs genutzten Flächen

## Flächen des persönlichen Wohnraums

(Flächen/Räume, die es auch in normalen Mietwohnungen gibt)

- o Bewohnerzimmer, Bewohner-Appartement
- o Wohnzimmer
- o Frei benutzbare Küchen
- o Speisekammer
- o Bad/WC (zu den privaten Wohnflächen zählen jene Sanitärbereiche, die von Bewohnern unmittelbar genutzt werden, auch wenn räumlich nicht unmittelbar an ein Bewohnerzimmer angeschlossen sind.)
- o Abstellräume
- o Balkone/Terrassen zu/von Bewohnerzimmern und Aufenthaltsflächen der Bewohner (mit dem in einer Flächenberechnung nach DIN277 üblichen prozentualen Anrechnung von 25% gem. WoFlV)
- o Rollstuhl-Abstellplätze (da Rollstuhlfahrer diese Flächen auch im ambulant betreuten Wohnen benötigen)
- o Wohngruppen-Flure nur, wenn diese ausschließlich zu Flächen des privaten Wohnraums ggfs. einschließlich eines Pflegebades führen

## Fachleistungsflächen

Fachleistungsflächen sind maßnahmenbezogen und betriebsnotwendig genutzte Räume inklusive Dienst- und Funktionsräume, die in normalen Mietwohnungen üblicherweise nicht vorkommen. Dies können Flächen sein, die nur von den Mitarbeitern einschließlich Assistenzkräften genutzt werden, die für die Erbringung von Fachleistungen notwendig sind, oder die in ihrer Dimensionierung weit über das Maß einer normalen Mietwohnung hinausgehen (in diesem Sinne werden bspw. normale Bäder vollständig den Flächen des persönlichen Wohnraums zugeordnet, Pflege-/Bewegungsbäder jedoch vollständig den Fachleistungsflächen, sofern sie nicht im Einzelfall aufgrund der Baulichkeit unmittelbar einem Bewohner zugeordnet sind). Eine Aufteilung jedes einzelnen Raumes, den sowohl Bewohner/Mieter als auch Mitarbeiter für die Erbringung der Fachleistung betreten, scheidet aus praktischen Erwägungen aus.

- o Mitarbeiter-Büros und Aufenthalts-/Besprechungsräume Mitarbeiter
- o Umkleide- und Sanitärräume Mitarbeiter
- o Besucher-WC
- o Nachtwache, Nachtbereitschaft
- o Servicezentrum
- o Essensanlieferung
- o Wäsche rein/unrein
- o Timeout- und Snoezelen-Räume sowie weitere Funktionsräume
- o Therapieräume, Trainingsküche
- o Pflege-/Bewegungsbäder, wenn sie nicht unmittelbar einem Bewohner zugeordnet sind.
- o Zusätzliche Versorgungs-Küchen, die nicht von den Bewohnern genutzt werden können
- o Hobby-Räume, Veranstaltungsräume, Andachtsräume, Trauerzimmer
- o Flure, wenn diese ausschließlich zu Fachleistungs-Flächen führen
- o Aufgrund Heimbaumindestverordnung notwendige Flucht- und Rettungswege
- o Balkone/Terrassen zu/von Fachleistungsräumen (mit dem in einer Flächenberechnung nach DIN277 üblichen prozentualen Anrechnung von 25% gem. WoFlV)

#### Außerhalb des Heimbereichs genutzte Flächen

(außerhalb der Wohnformen nach § 42a Abs. 2 Satz 1 Nr. 2 SGB XII) sind bspw.

- o Frei vermiete Wohnungen
- o Gewerbeflächen, Ladengeschäfte
- o Flächen für Tagestruktur (z.B. Förder- und Betreuungsbereiche)

#### Mischflächen Gesamtgebäude

Flächen, die dem gesamten Gebäude zuzurechnen sind, also anteilig auch auf die Flächen außerhalb des Heimbereichs entfallen sind, z.B.

- o Treppenhäuser, die auch zu außerhalb des Heimbereichs genutzten Flächen führen
- o Eingangsbereiche und Foyers für das gesamte Gebäude
- o Haustechnik, Hausanschlüsse, Elektro-Raum, EDV-Raum u.ä.
- o allgemeine Flure, die zu diesen Räumlichkeiten führen
- o Abstellräume, die auch von den Nutzern der freien Flächen genutzt werden.

#### Mischflächen innerhalb des Heimbereichs

Flächen innerhalb der Wohngruppen, die sowohl der Erschließung des persönlichen Wohnraums als auch der Fachleistungsflächen dienen. Die Aufteilung im Berechnungs-Tool erfolgt nach dem sich aus den direkt zuordenbaren Flächen ergebenden Schlüssel. Diese Flächen wirken sich somit nicht auf die Verteilung der monatlichen Kosten auf persönliche Wohnflächen und Fachleistungsflächen aus.

- o Flure innerhalb des Heimbereichs, die sowohl zu Flächen des persönlichen Wohnraums als auch zu Fachleistungsflächen führen.
- o Abstellräume, Vorratsräume, Hauswirtschaftsräume für Putzutensilien u.ä., wenn diese für den persönlichen Wohnraum und auch für Fachleistungsmaterial genutzt werden.
- o Küchen mit Mehrfachfunktion (Verpflegung, Training)

## Sonder-Infrastruktur

Siehe Ausführungen unter 4.2.

Da in der Kalkulation nur Kosten berücksichtigt werden dürfen, die nicht bereits über andere Refinanzierungsquellen abgedeckt sind, ist immer eine Einzelbetrachtung notwendig.

o Sofern noch nicht refinanziert, können in die Kalkulation – ggfs. anteilig – bspw. aufgenommen werden (Reiter B\_2):

üblicherweise öffentliche Infrastruktur / Erschließung

- Straßen und Gehwege, Straßenbeleuchtung und Beschilderung
- Parkplätze, Grünanlagen und Spielplätze
- Wasser- und Abwasser-Netz
- **Feuerwehr**
- Mehrzweckräume

 $etc.$ 

Fachliche Infrastruktur (wenn nicht Finanzierung bspw. über Betrieb einer Schule oder andere Nutzer):

- Schwimmbad
- **Turnhalle**
- **Sportplätze**
- $etc.$
- o Evtl. bereits über andere Refinanzierungsquellen abgedeckt (Vgl. 4.2)
	- zentrale Großküche (ggfs. Refinanzierung über Essenspreise)
	- zentrale Wärmeversorgung (ggfs. Refinanzierung über verrechneten Wärmepreis)
	- zentrale Stromversorgung (ggfs. Refinanzierung über Strompreis)
	- Schwimmbad, Turnhalle, Sportplätze, etc. (wenn bspw. über Betrieb einer Schule bereits oder durch sonstige Benutzungsentgelte über Dritte refinanziert)